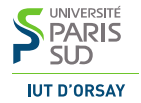

#### M3101 · Principes des systèmes d'exploitation

Les tubes

IUT d'Orsay · DUT Informatique · 2015 / 2016

### Les tubes

Tube (*pipe)* un canal de communication entre les processus

- ▶ un flux d'octets entre l'entrée et la sortie
- $\triangleright$  accessible via deux descripteurs de fichier
- $\blacktriangleright$  un tampon système de capacité limitée
- $\blacktriangleright$  une donnée lue disparaît du tube
- anonyme passe du père au fils

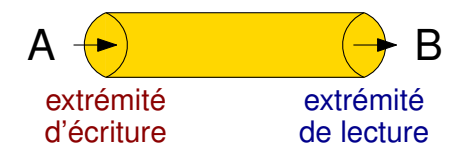

### Créer un tube

### **int** pipe(**int** pd[2]);

Crée un nouveau tube et place les descripteurs dans pd

- pd[0] l'extrémité de lecture
- pd[1] l'extrémité d'écriture

Renvoie 0 en cas de succès et −1 en cas d'erreur

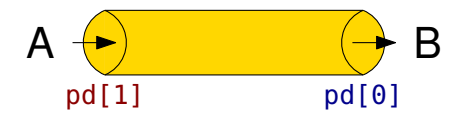

### Créer un tube

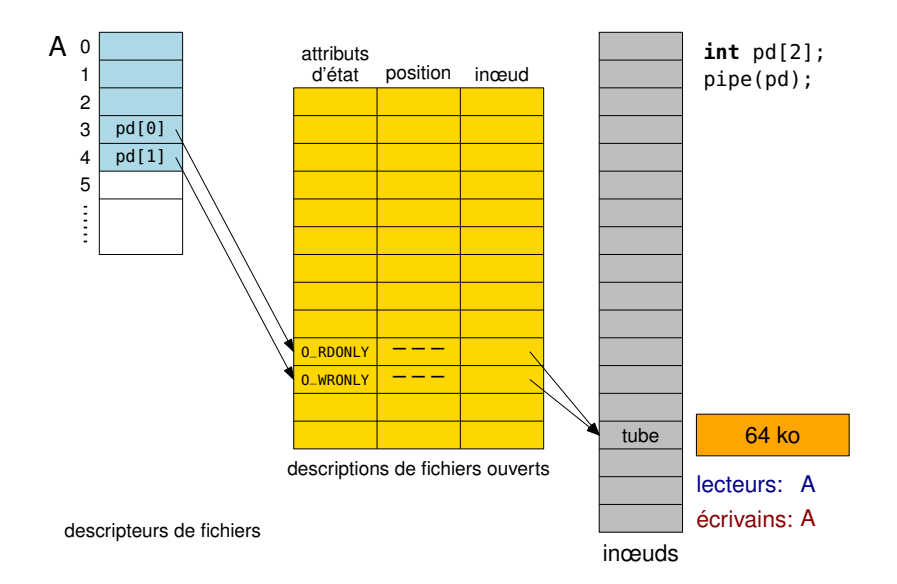

### Créer un tube

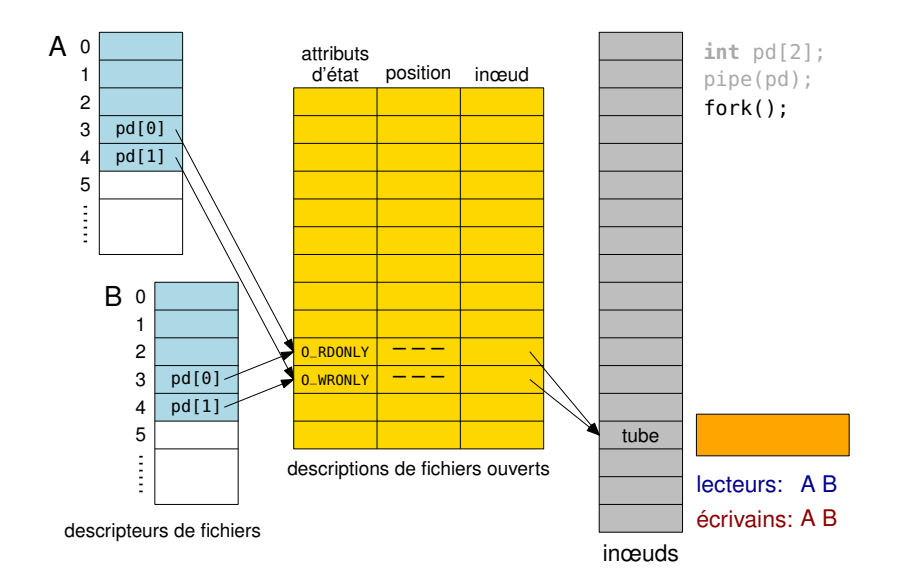

### Lecteurs et écrivains

Les descripteurs d'un tube sont hérités par les processus fils.

lecteur tout processus qui possède un descripteur de lecture écrivain tout processus qui possède un descripteur d'écriture

Quand il n'y a plus de lecteurs ni écrivains, le tube est détruit.

### Lecteurs et écrivains

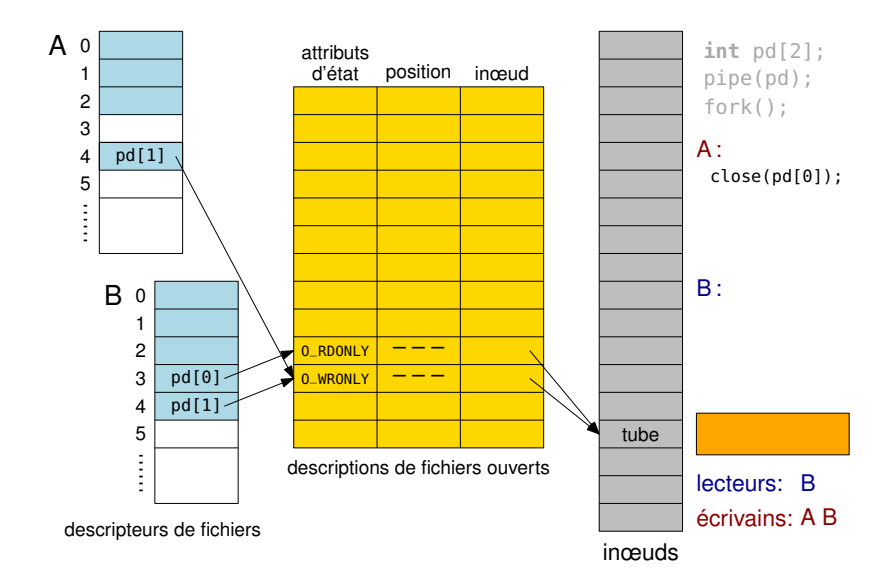

### Lecteurs et écrivains

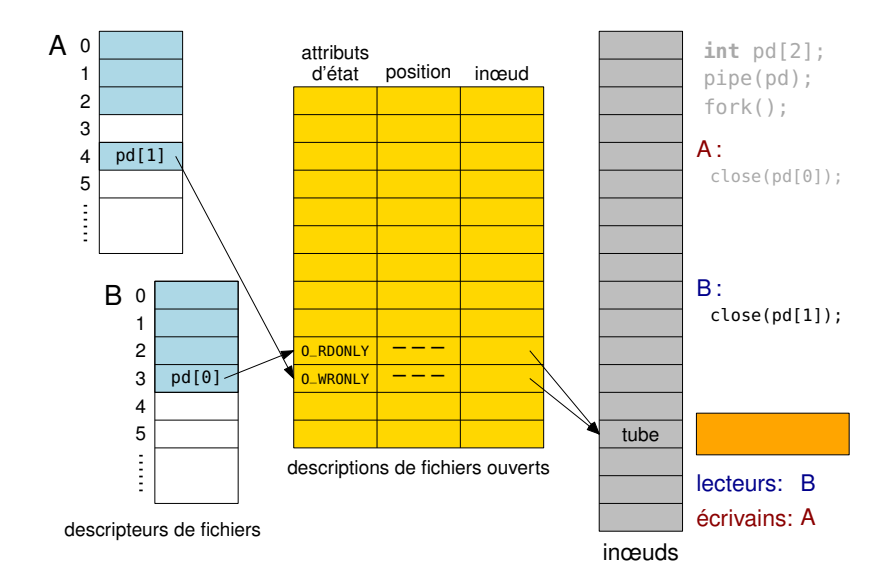

### Lire depuis un tube

#### **int** read(pd[0], **const void** \*tampon, **size\_t** nbOct);

Renvoie le nombre d'octets lus ( $\leq$  nb0ct) ou −1 en cas d'erreur

Si le tampon système du tube est vide

 $\Rightarrow$  read() se bloque jusqu'à ce qu'un écrivain y mette des données

Si le tube est vide et il n'y a plus de processus écrivains

⇒ read() renvoie 0 (*end-of-file*)

# Écrire dans un tube

#### **int** write(pd[1], **const void** \*tampon, **size\_t** nbOct);

Renvoie le nombre d'octets écrits ou −1 en cas d'erreur

Si le tampon système du tube est plein  $(\leq n$ boct octets disponibles) ⇒ write() se bloque jusqu'à ce qu'un lecteur décharge le tube

S'il n'y a plus de processus lecteurs  $\Rightarrow$  le processus est tué par SIGPIPE

S'il n'y a plus de lecteurs et SIGPIPE est bloqué, ignoré ou capté  $\Rightarrow$  write() renvoie  $-1$ 

### Lecture et écriture

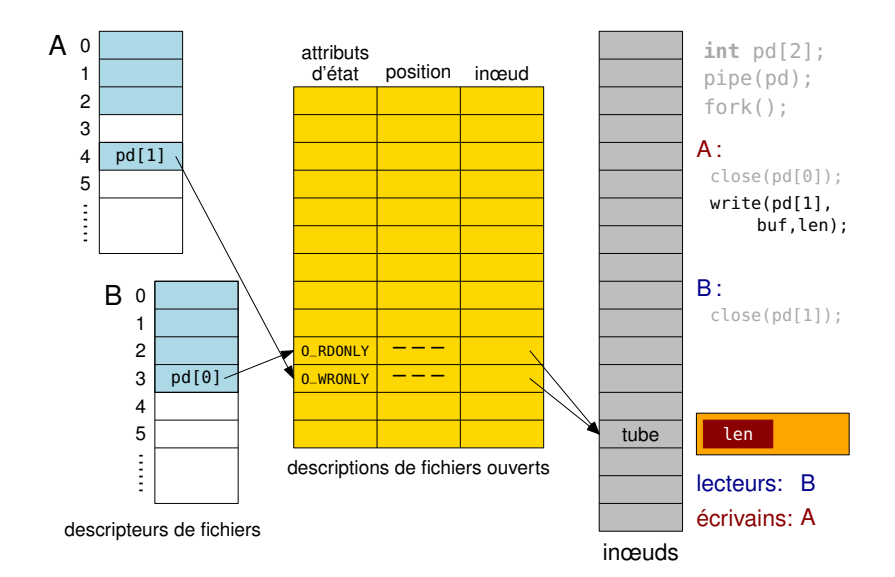

### Lecture et écriture

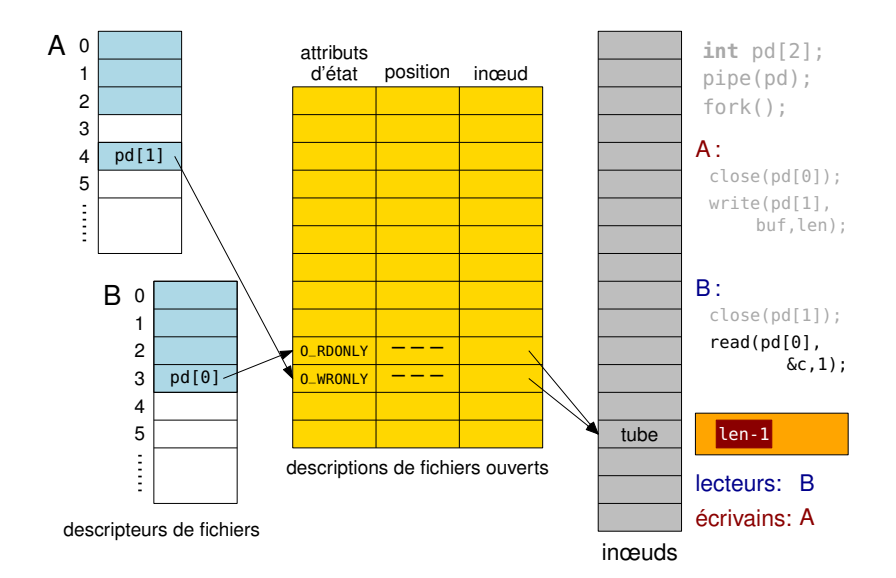

Dupliquer un descripteur de fichier

**int** dup(**int** ancien\_fd);

- $\triangleright$  trouve le plus petit descripteur nouveau fd disponible
- fait nouveau fd une copie de ancien fd

**int** dup2(**int** ancien\_fd, **int** nouveau\_fd);

- $\blacktriangleright$  ferme nouveau fd s'il est ouvert
- $\triangleright$  fait nouveau fd une copie de ancien fd

Renvoient nouveau fd ou −1 en cas d'erreur

nouveau fd et ancien fd pointent sur la même description de fichier ouvert

# Dupliquer un descripteur de fichier

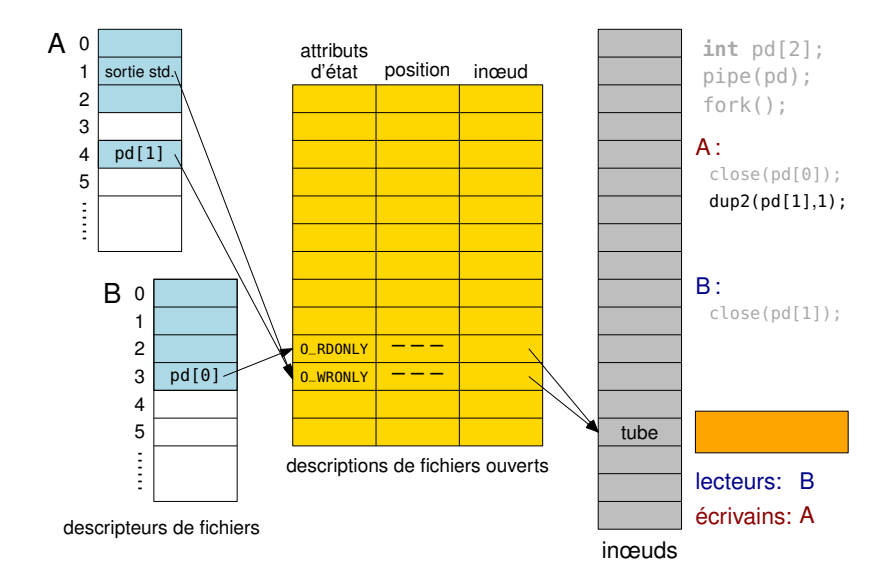

# Dupliquer un descripteur de fichier

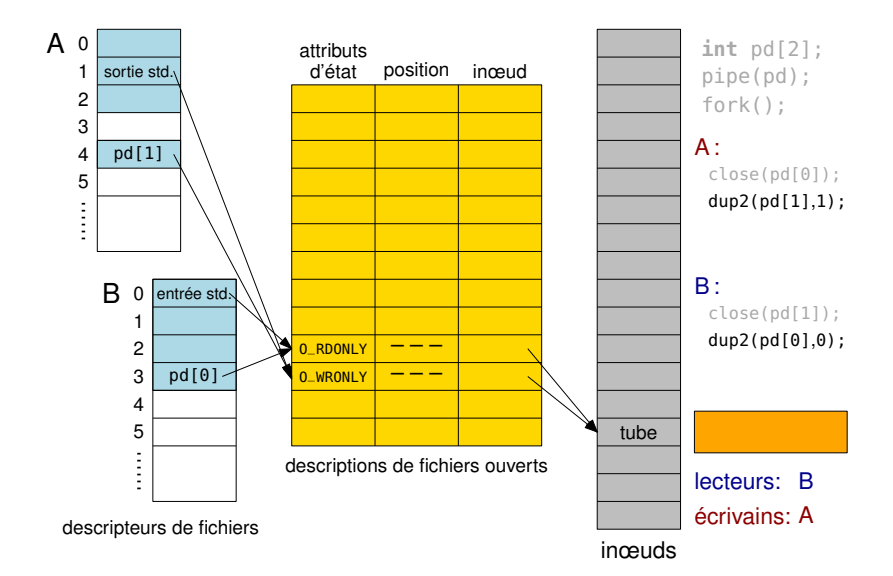

### Exécuter un programme

#### **int** execl(**const char** \*path, **const char** \*arg0,..., **NULL**);

**int** execlp(**const char** \*path, **const char** \*arg0,..., **NULL**);

Exécute un fichier dans le processus courant

- path chemin vers l'exécutable ou le nom de commande
- arg0 paramètre 0 (le nom de commande)
- arg1, ... autres paramètres
	- NULL fin de la liste des paramètres

Ne retourne pas en cas du succès, renvoie −1 en cas d'échec

Le code et les données sont remplacés par le nouveau programme

Préserve les fichiers ouverts (dont les fichiers standards, les tubes, etc.)

```
1 int main() {
2 int pd[2];
3 \mid pipe(pd):
4 \mid \textbf{if} (\text{fork}) == 0) \nmid // \text{PARTIE GAUCHE}5 close(pd[0]); // fermer l'extrémité de lecture non-utilisée
6 dup2(pd[1], 1); // dupliquer l'extrémité d'écriture en stdout
7 close(pd[1]); // fermer la première extrémité d'écriture<br>8 execl<sup>("/hin/ls"</sup> "ls" "-1" NULL): // exécuter "ls -1"
        execl("/bin/ls", "ls", "-1", NULL); // exécuter "ls -1"
9 return 1; // exec() ne retourne qu'en cas d'échec
10 }
11 if (fork() == 0) { \frac{\text{1}}{\text{1}} PARTIE DROITE
12 close(pd[1]); // fermer l'extrémité d'écriture non-utilisée
13 dup2(pd[0], 0); // dupliquer l'extrémité de lecture en stdin
14 close(pd[0]); // fermer la première extrémité de lecture
15 execl("/usr/bin/wc", "wc", "-l", NULL); // exécuter "wc -l"
16 return 1; // exec() ne retourne qu'en cas d'échec
17 }
18 close(pd[0]); close(pd[1]); // fermer les deux extrémités
19 wait(NULL); wait(NULL); // attendre la fin des fils
20 return 0; }
```